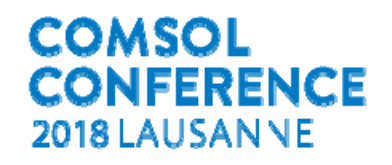

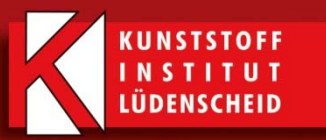

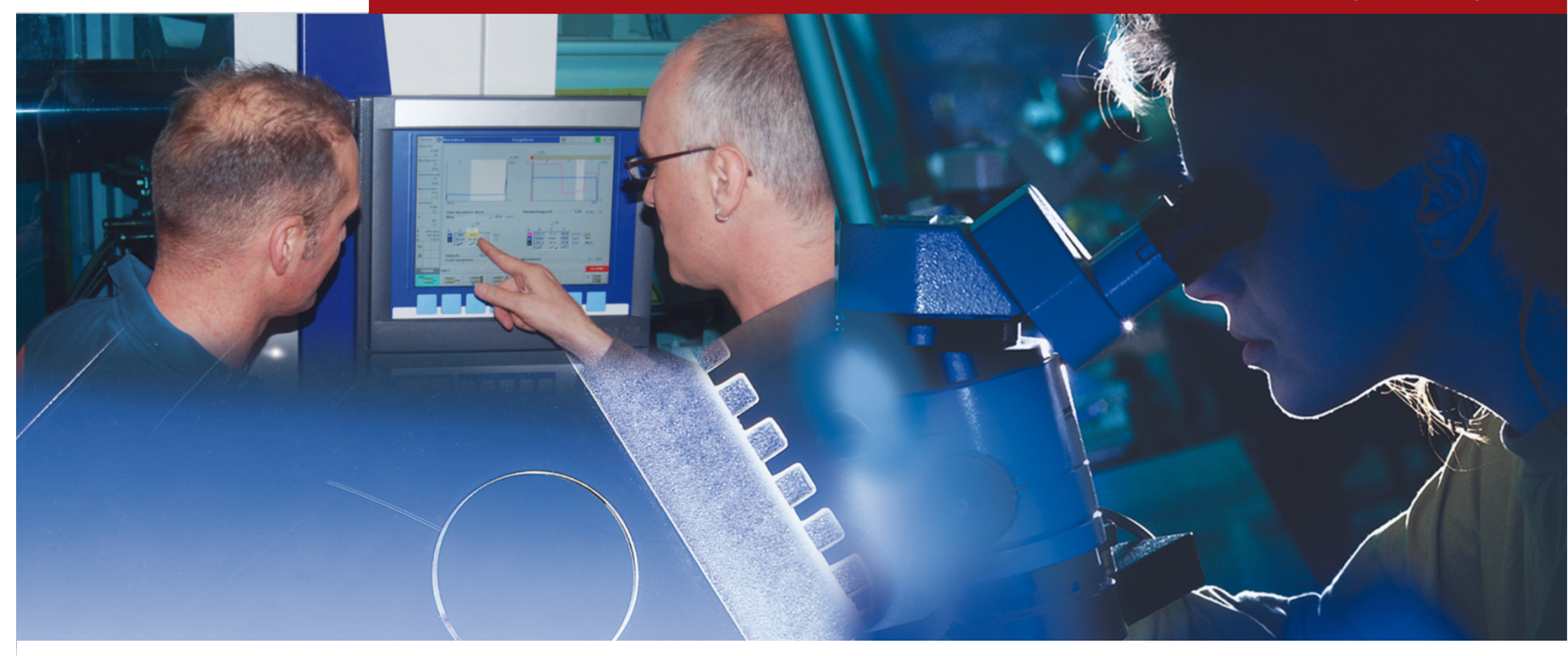

# **Simulation of CVD process in a reactor**

Presenting coating on a demonstrator within the reactor

Comsol conference 2018, Lausanne, Switzerland

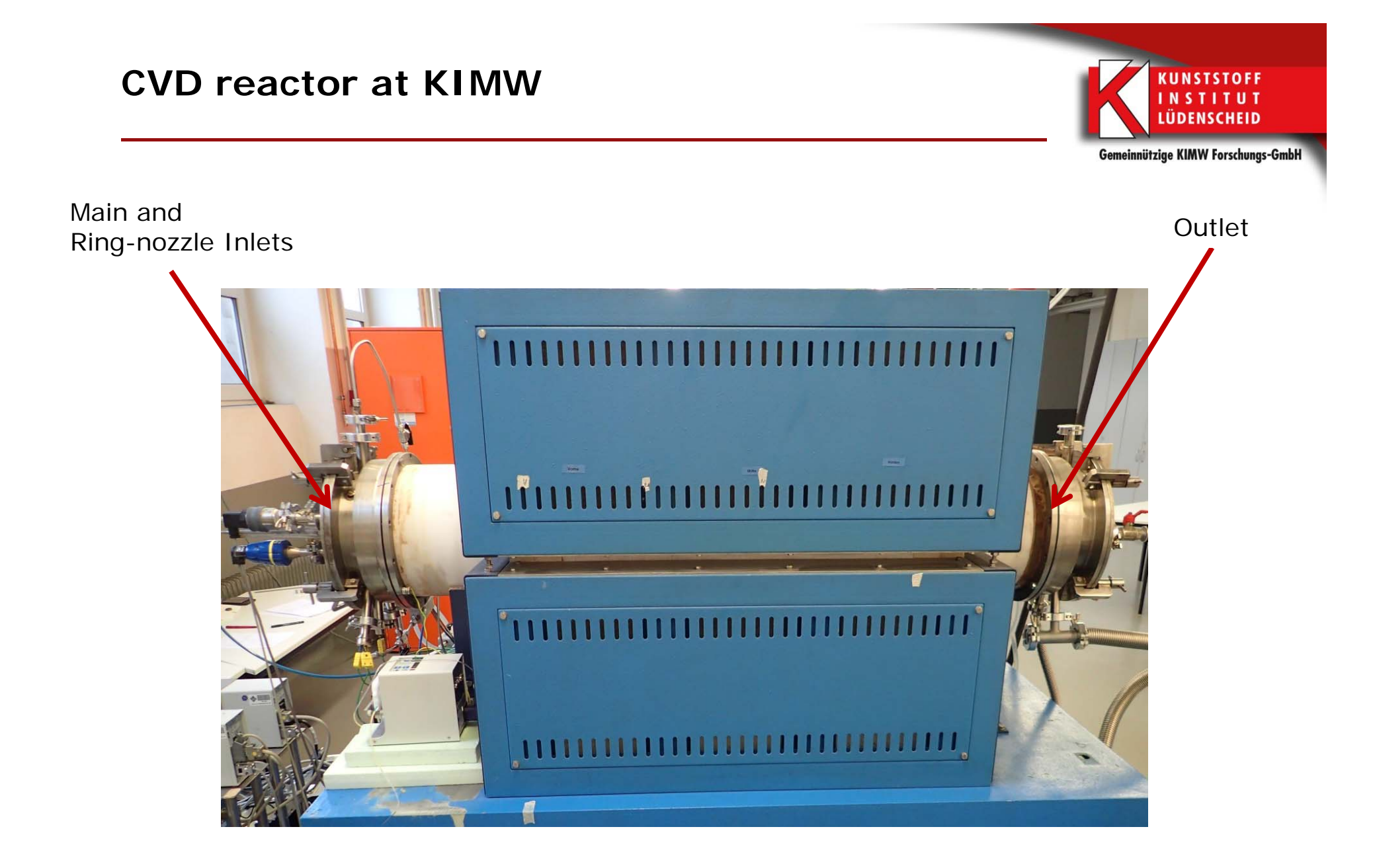

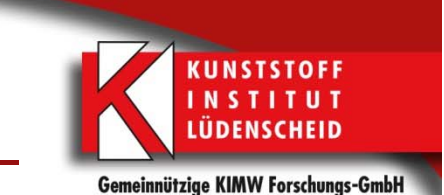

►Comsol Geometry

#### $SCCM = 450$ (cm<sup>3</sup>/sec),  $T = 385$ (°C),  $P = 500$ (Pa)

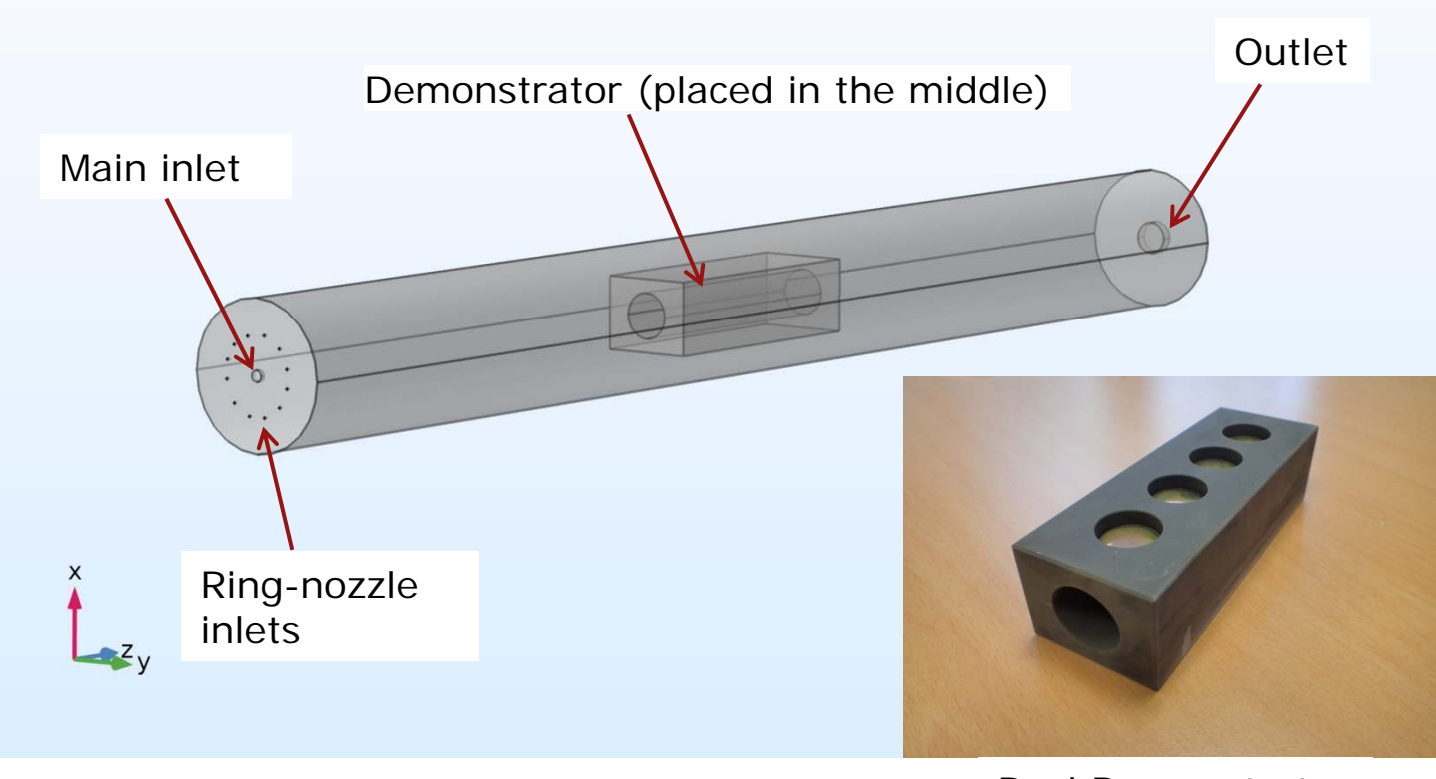

Real Demonstrator

## **Equations considered for the computation**

►Laminar Flow

- • Solves Navier-Stokes and continuity equations
	- Only practical for low Re numbers, i.e. Re<2000
	- $\bullet$ Stationary or time dependent
	- • Incompressible, weakly compressible, or compressible flow (Ma  $<$  0.3)

Navier-Stokes, continuity and equation of state

$$
\rho \left( \frac{\partial \boldsymbol{u}}{\partial t} + (\boldsymbol{u} \cdot \nabla) \boldsymbol{u} \right) = -\nabla p + \nabla \cdot \left[ \mu \left( \nabla \boldsymbol{u} + (\nabla \boldsymbol{u})^{\mathrm{T}} - \frac{2}{3} (\nabla \cdot \boldsymbol{u}) \mathbf{I} \right) \right] + \mathbf{F}
$$

$$
\frac{\partial \rho}{\partial t} + \nabla \cdot (\rho \boldsymbol{u}) = 0
$$

$$
\rho = \rho(p, T)
$$

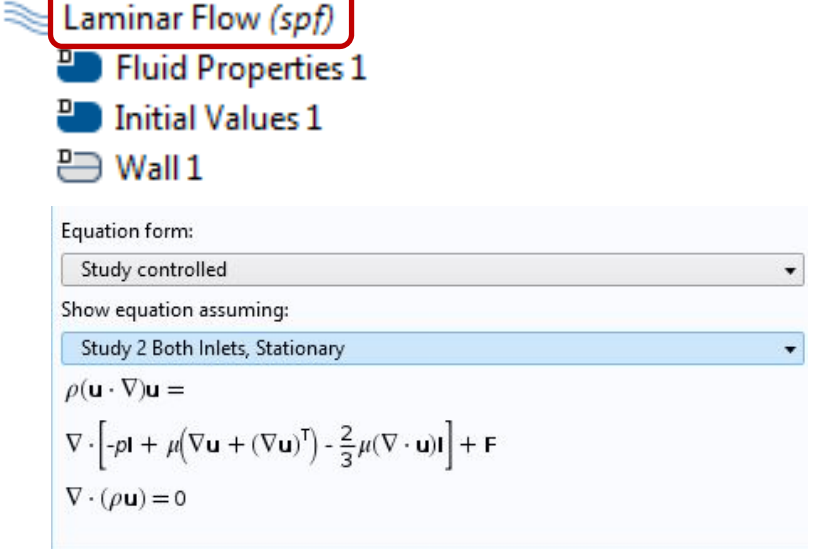

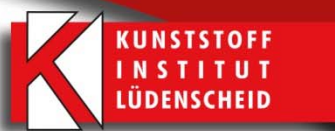

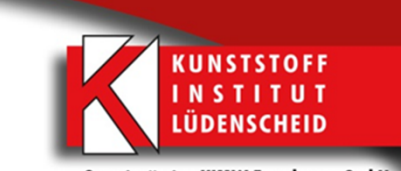

CASE 1: Without plates

### **FLOW THROUGH THE REACTOR**

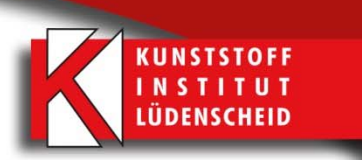

► Velocity Streamlines

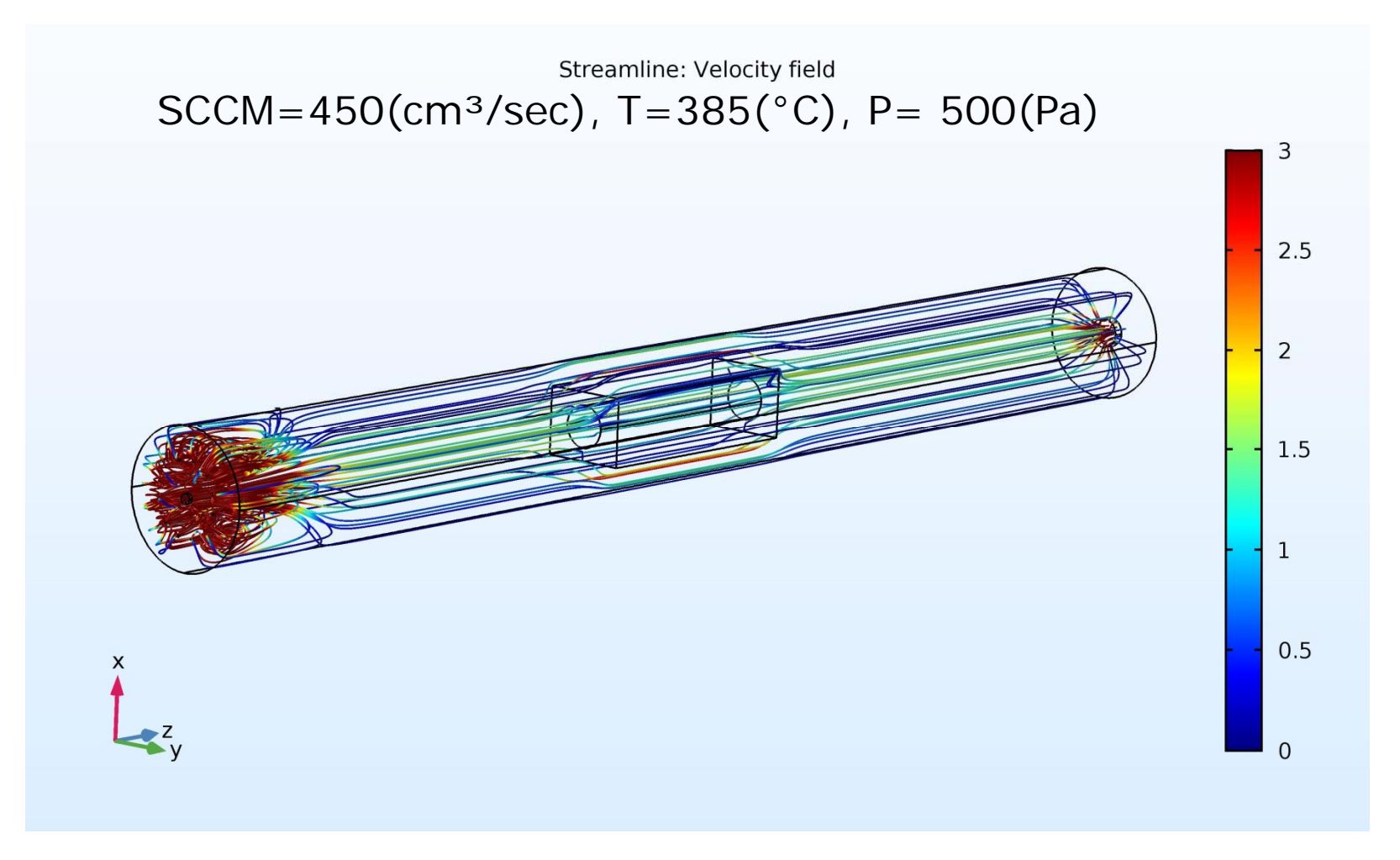

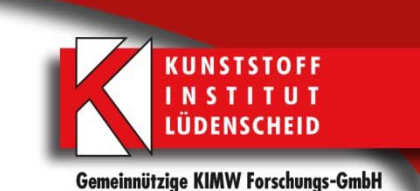

►Velocity Cut-section

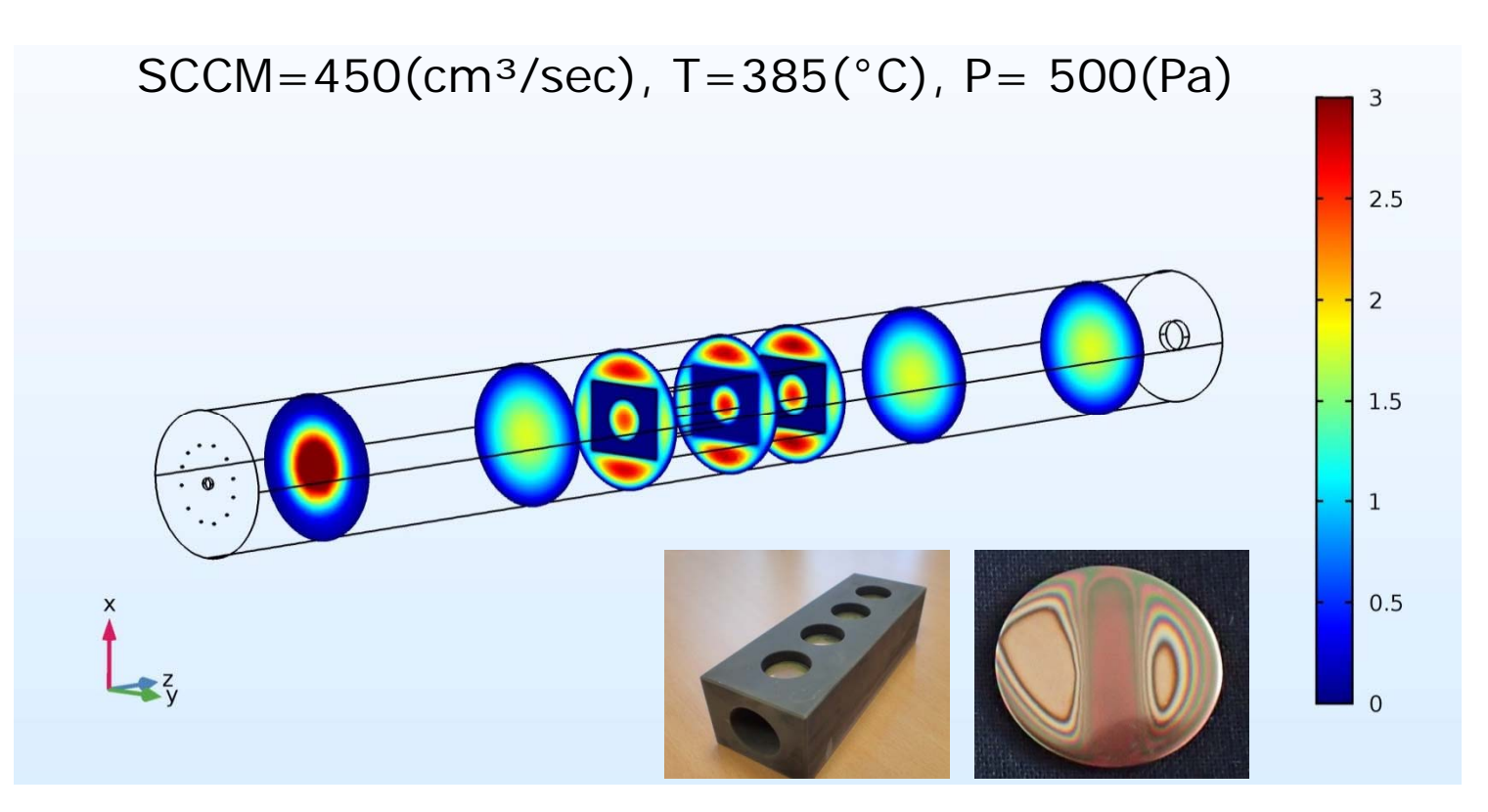

► Higher velocity can be observed in the front section of the reactor because of the swirls.

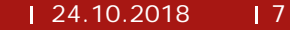

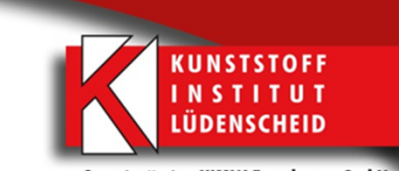

CASE 2: With plates

#### **REDUCTION OF THE FLOW PATH**

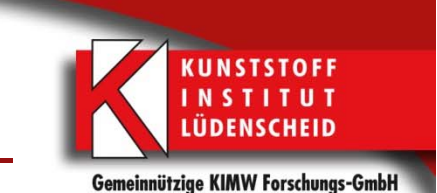

► Comsol Geometry

 $SCCM = 450$ (cm<sup>3</sup>/sec),  $T = 385$ (°C),  $P = 500$ (Pa)

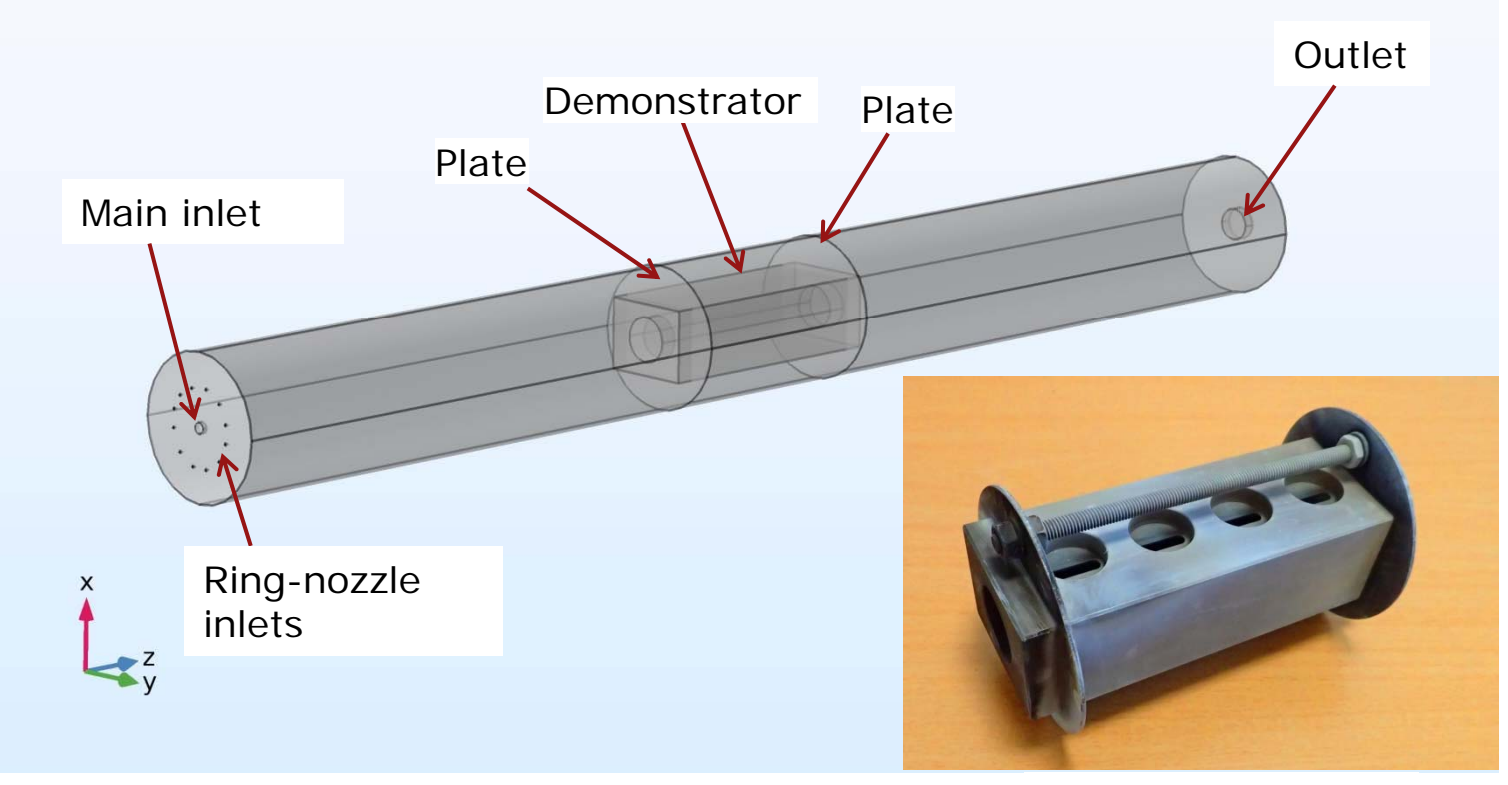

Real Demonstrator

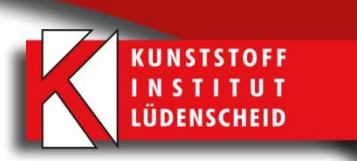

► Velocity Streamlines

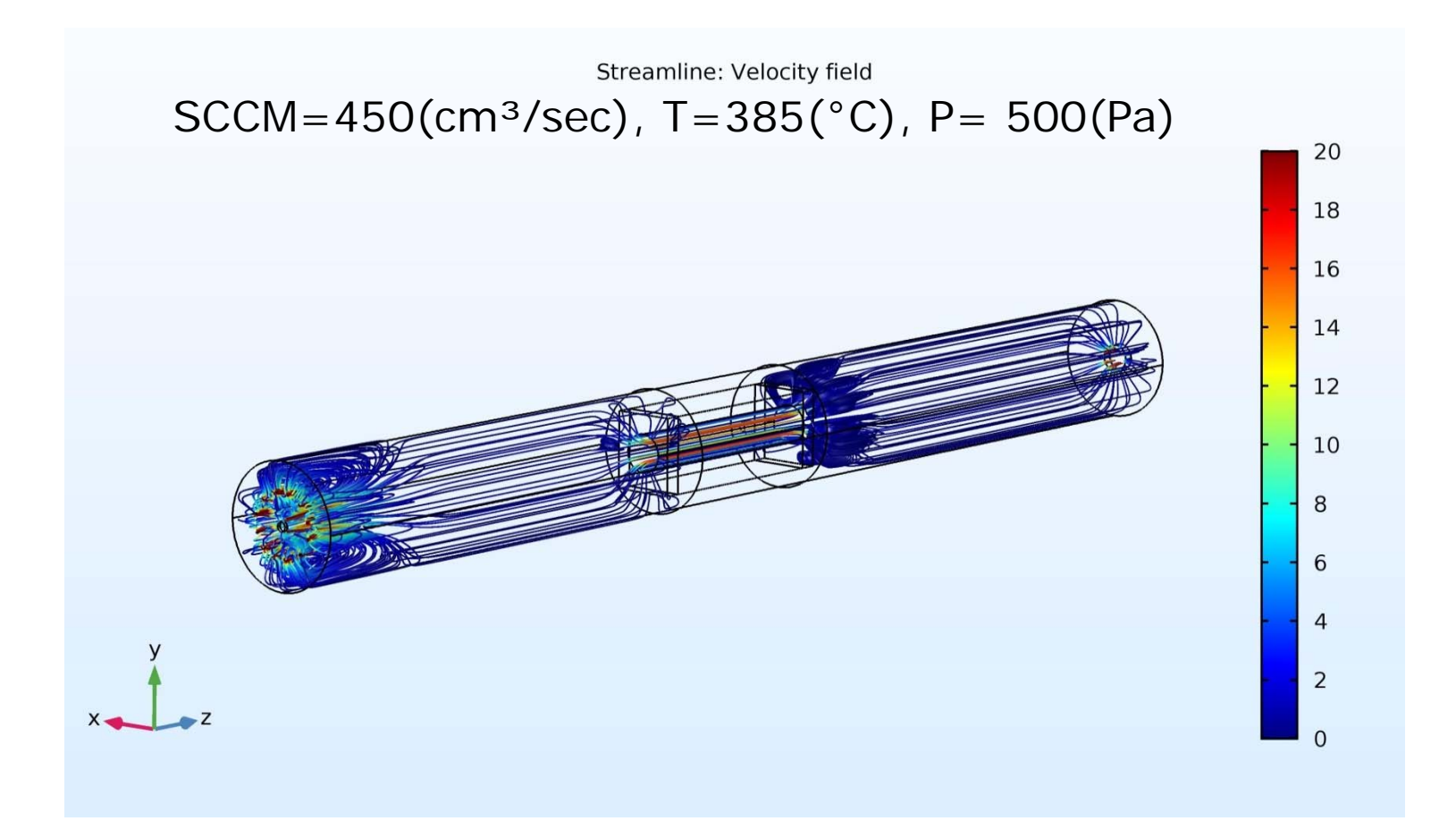

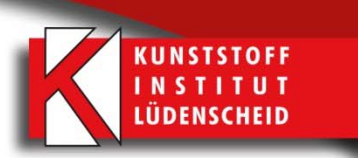

► Velocity Cut-section

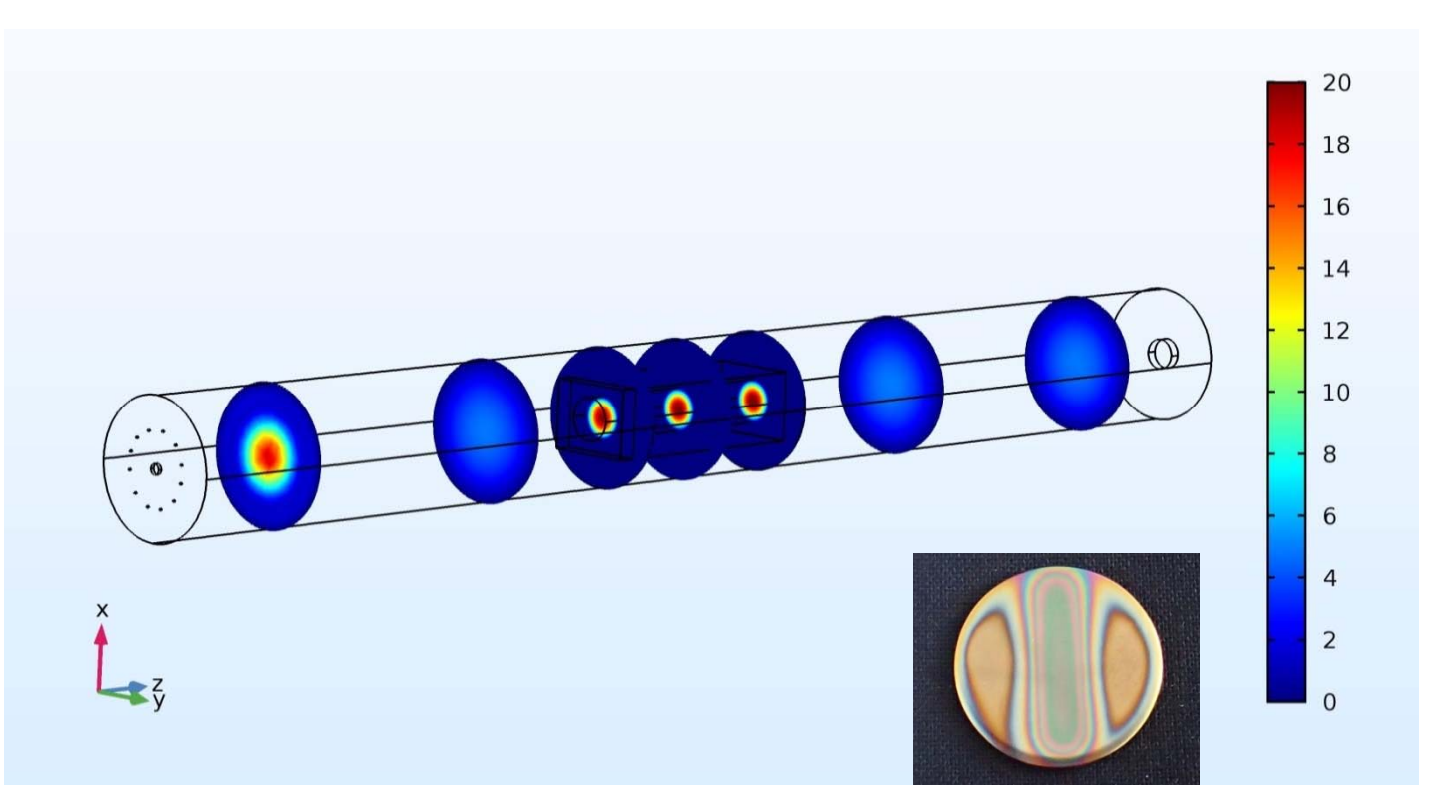

- ► Higher velocities can be observed in the front of reactor due to swirls caused by turbulence.
- ► Due to the volume reduction with the help of plates, one can also clearly observe higher gas velocities within the demonstrator.

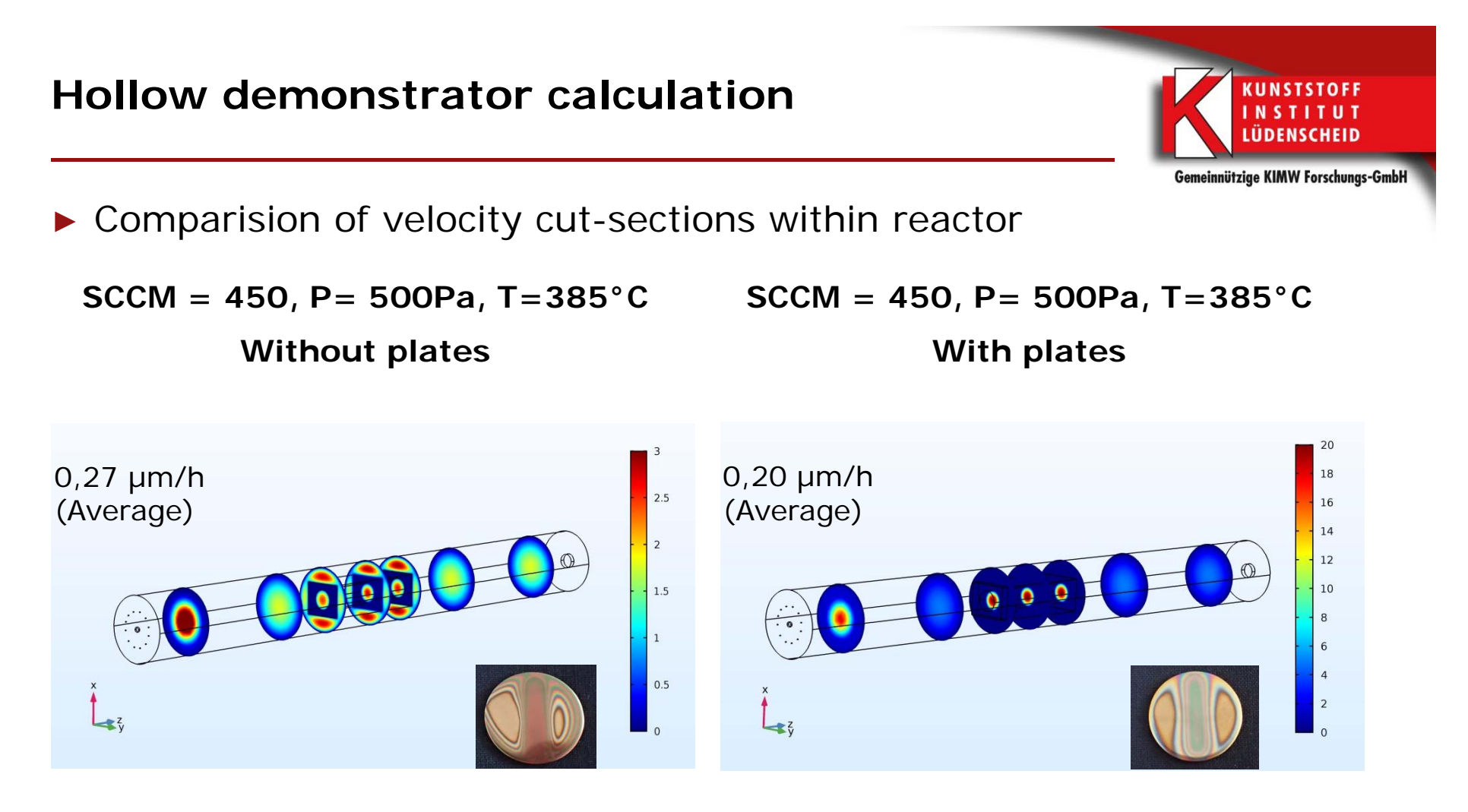

- ► The simulation shows higher velocity values due to the volume reduction, so that in this case, less gas flow can be used.
- ► Hence an efficient, homogeneous coating could be achieved.

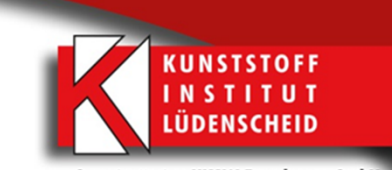

#### **REDUCED GAS FLOW THROUGH THE REACTOR**

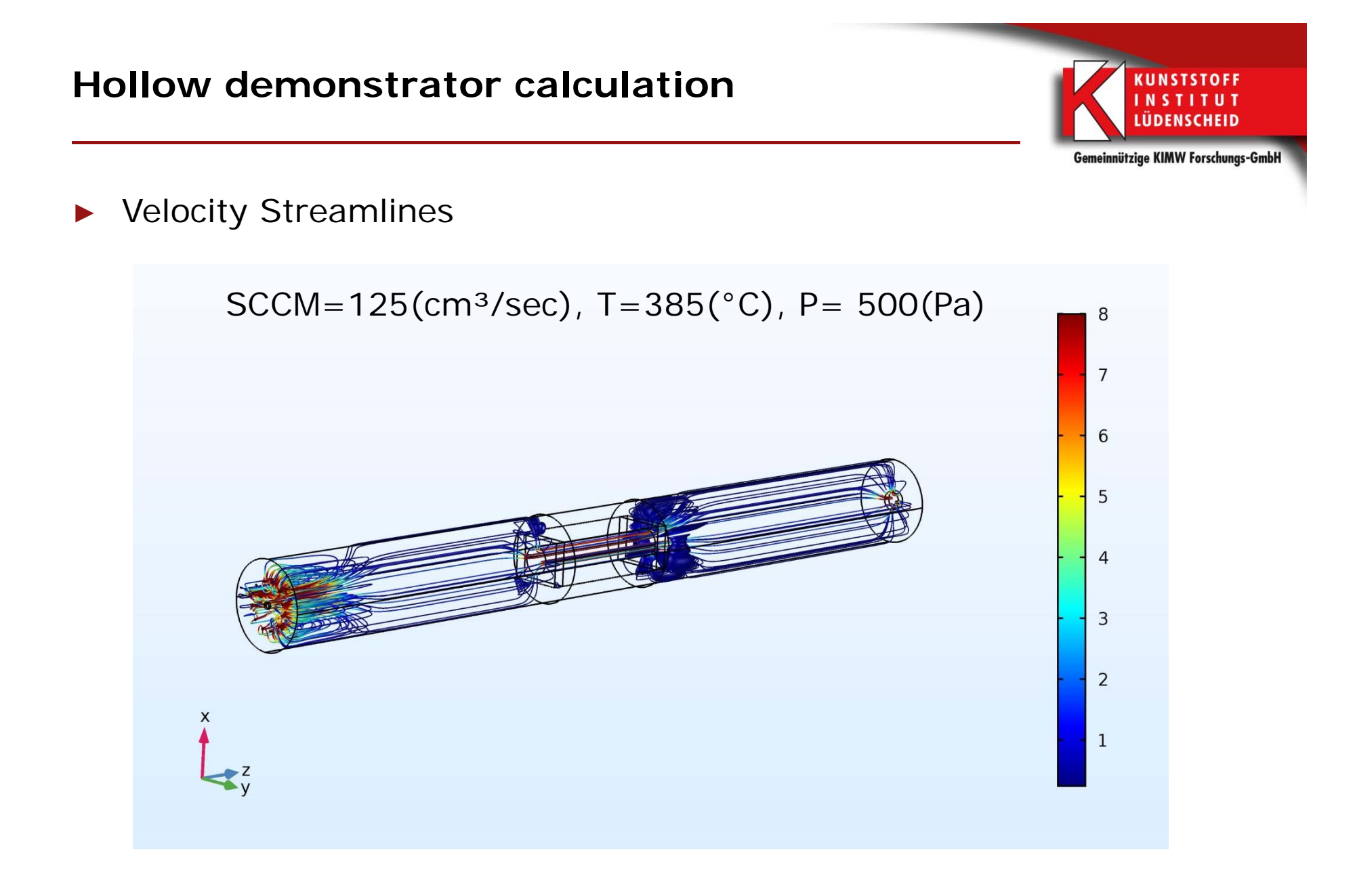

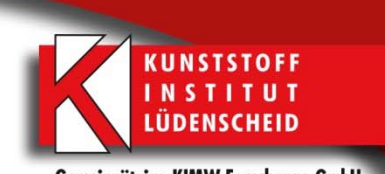

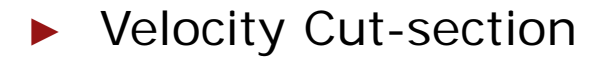

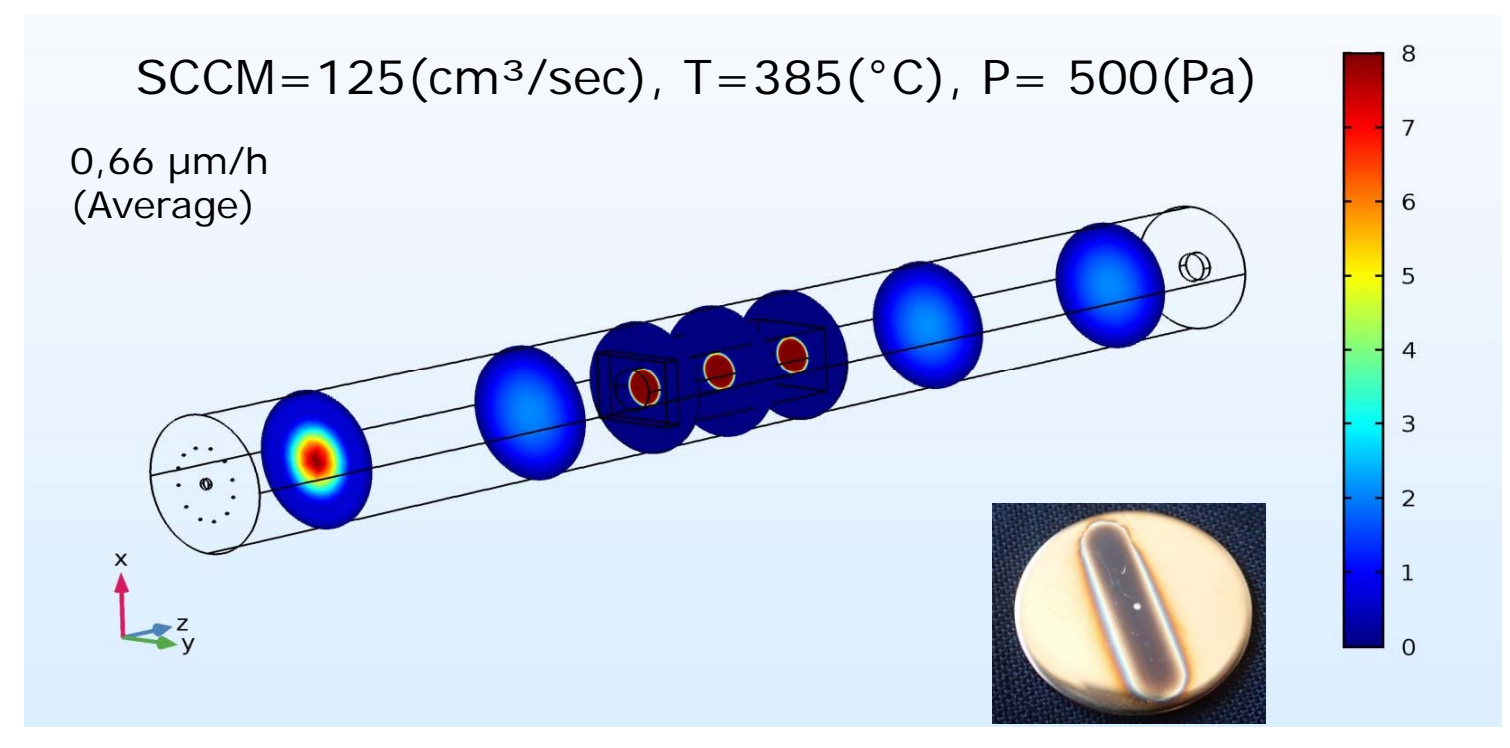

- ► Reduced velocities are obtained from simulations with reduced SCCM.
- ► As the gas flow is at a slower rate a much higher coating growth rate can be obtained on the specimens.

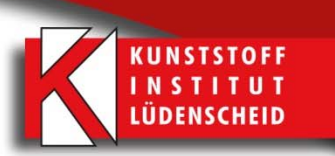

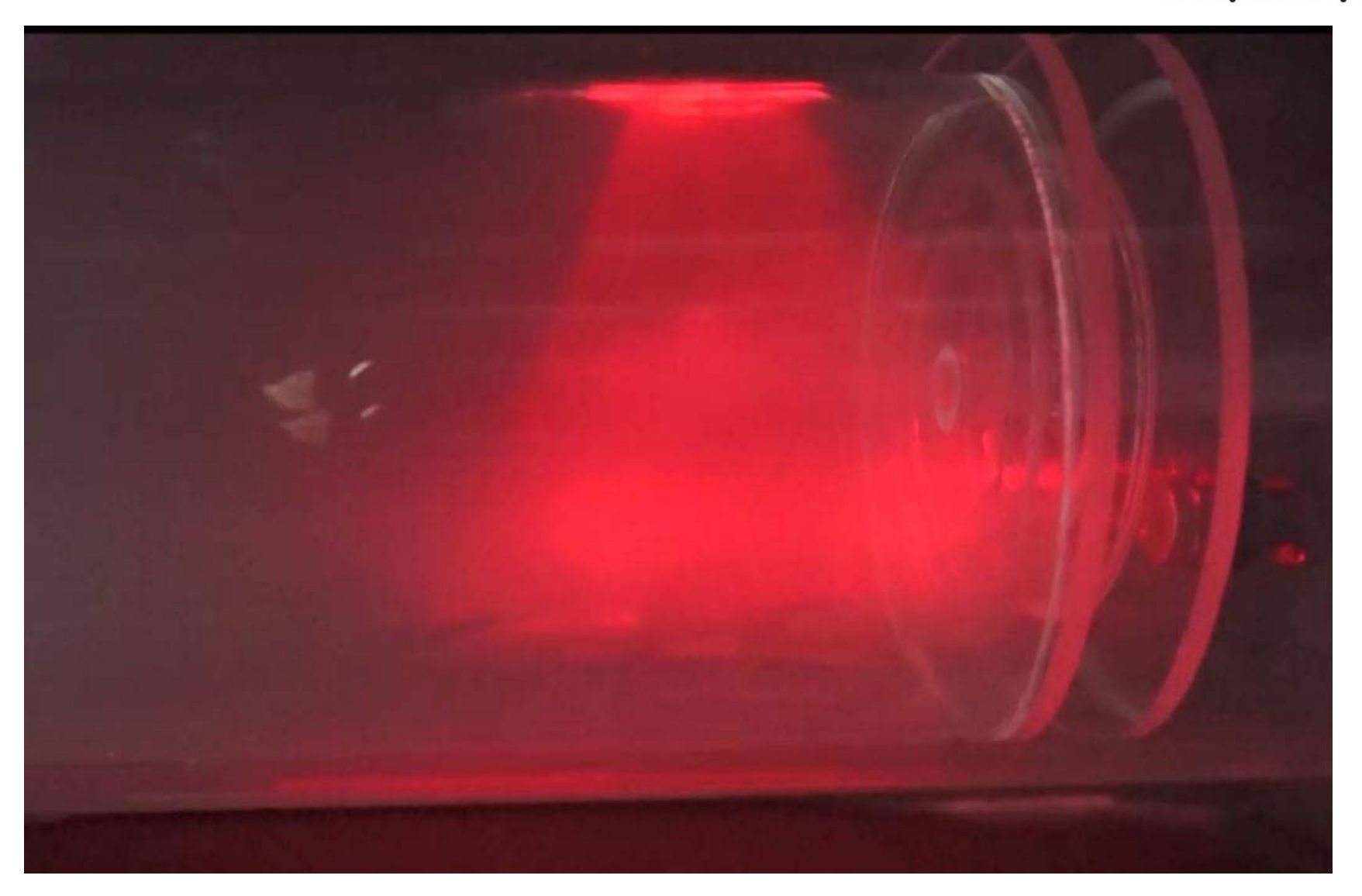

### **Hollow demonstrator calculation**

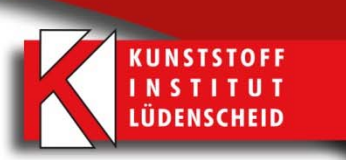

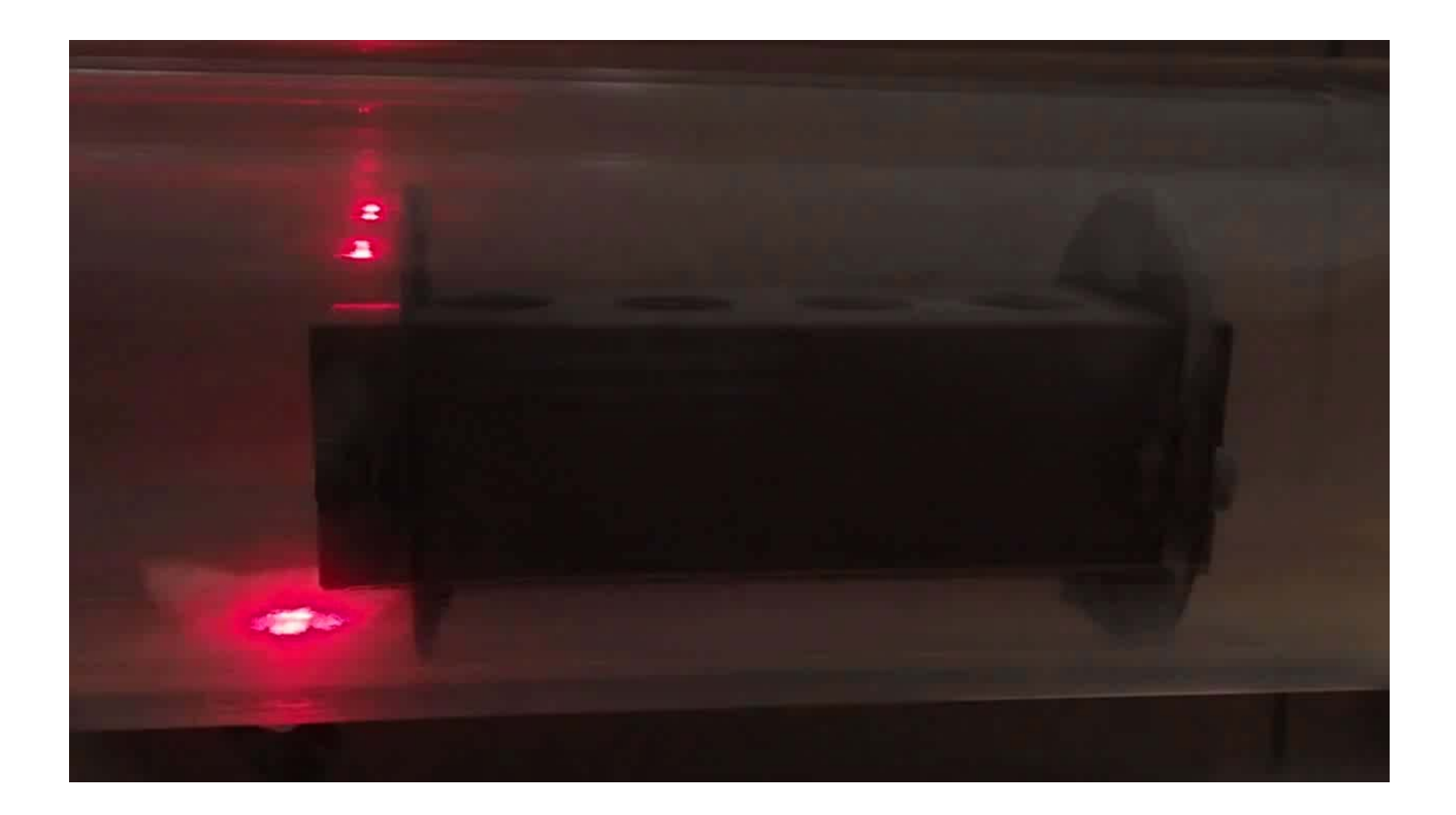

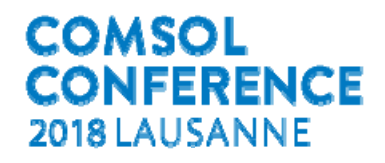

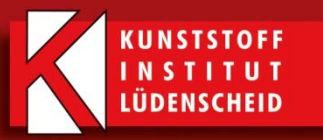

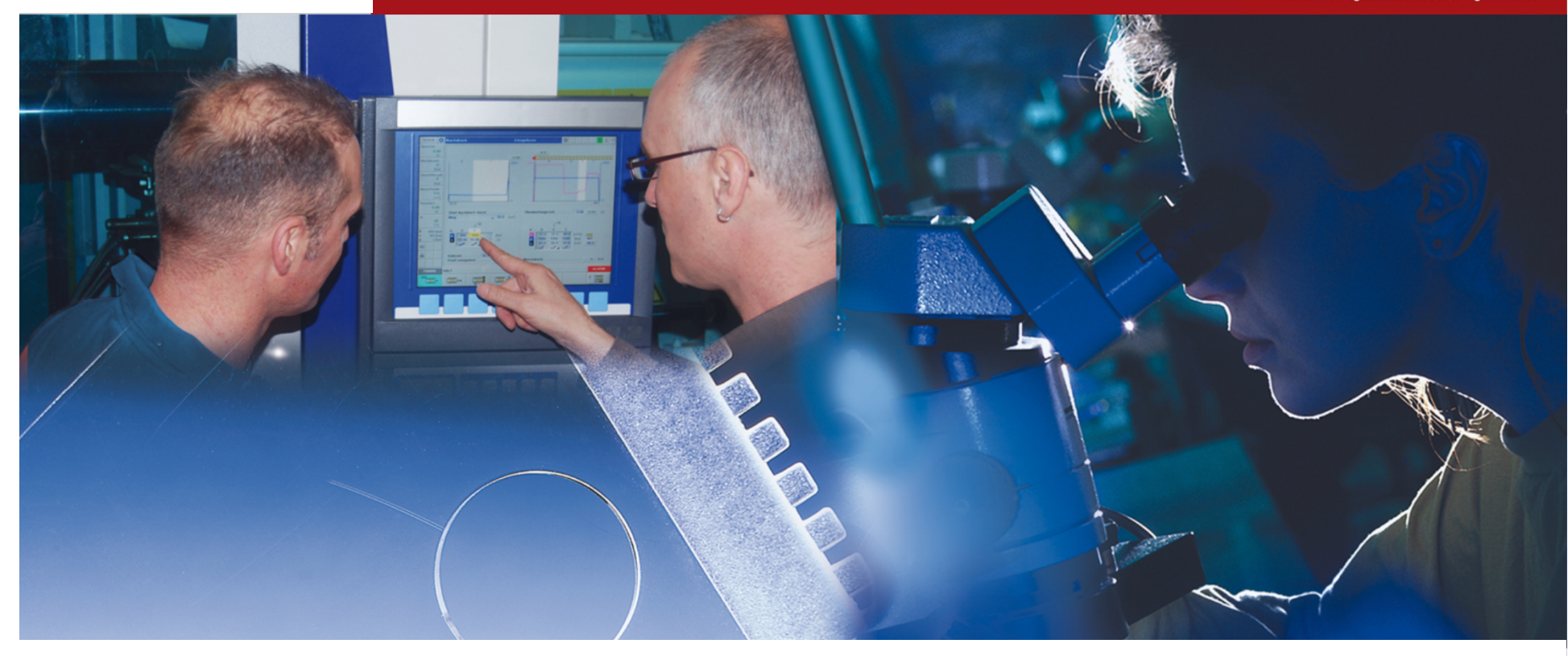

Contact: gemeinnützige KIMW Forschungs-GmbH Mathildenstr. 22 58507 Lüdenscheidwww.kunststoff-institut.de

i.A. Ameya Kulkarni; M.Sc. +49 (0) 2351.6799-923 kulkarni@kunststoff-institut.de